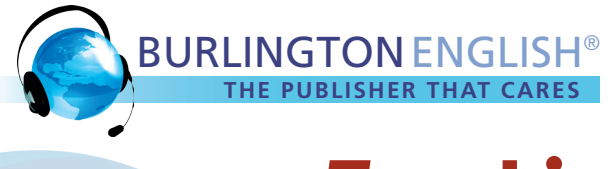

## Teaching Virtually with **BURLINGTONENGLISH Checklist for Teachers**

## **Getting Started**

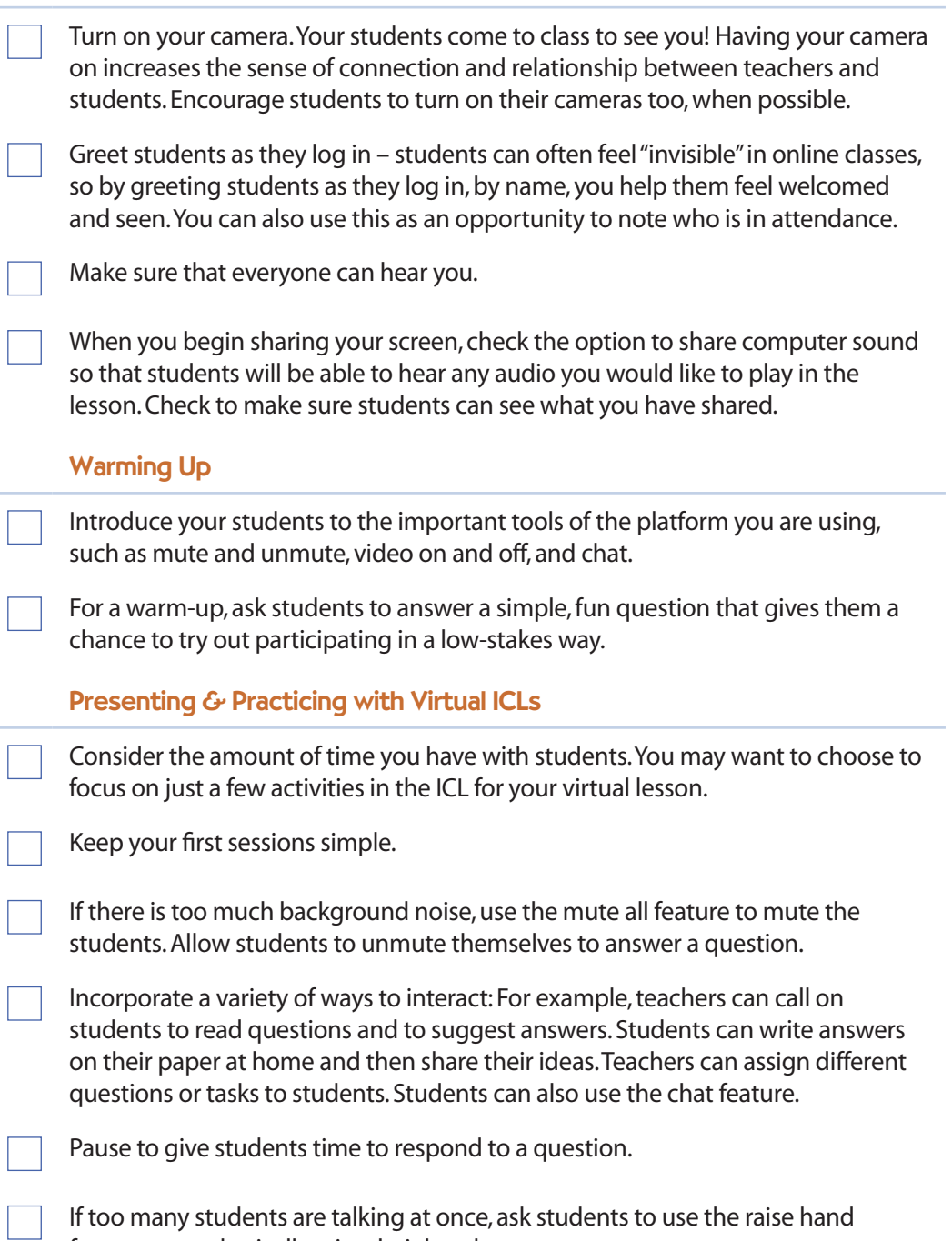

feature or to physically raise their hands-on camera.

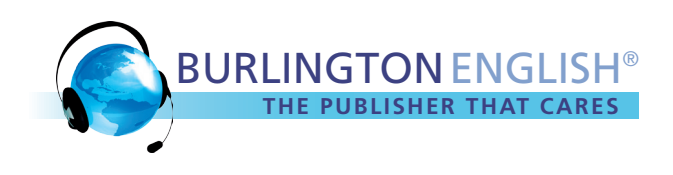

## **Wrapping Up**

If students are new to the Student Lessons, take time to model the Student Lessons that you would like the students to complete.

End the class by assigning students independent work. Remind students how to log into BurlingtonEnglish and find their Student Lessons.

Note: You can also include a link to specific activities in the Student Lessons. Go to the Student Lesson activity that you would like students to complete and copy the link from the address bar. Paste the link into an email, a class webpage, or a chat box. When students click on the link, they will be taken to the log in page. After logging in, they will be taken directly to the activity that you selected.

## **Following Up**

Check in often with students via email, phone, or social media. Ask students about any questions they may have and about their progress with their independent work.